# COP4020 Programming Languages

### **Prolog**

Chris Lacher

Based on Robert van Engelen

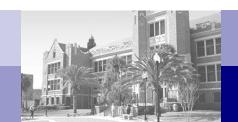

## **Overview**

- Logic programming principles
- Prolog

# **Logic Programming**

- Logic programming is a form of declarative programming
- A program is a collection of axioms
- Each axiom is a Horn clause of the form:

$$H := B_1, B_2, ..., B_n$$

where H is the head term and  $B_i$  are the body terms

- Meaning: *H* is true if all *B*<sub>i</sub> are true
- A user states a goal (a theorem) to be proven
- The logic programming system uses *inference steps* to prove the goal (theorem) is true, using a logical resolution strategy

# **Resolution Strategies**

- To deduce a goal (theorem), the programming system searches axioms and combines sub-goals using a resolution strategy
- For example, given the axioms:

C:- A, B.

D :- C.

Forward chaining deduces first that C is true:

C:- A, B

and then that D is true:

D :- C

Backward chaining finds that D can be proven if sub-goal C is true:

D:-C

the system then deduces that the sub-goal is C is true:

C := A, B

since the system could prove C it has proven D

# **Prolog**

- Prolog uses backward chaining, which is more efficient than forward chaining for larger collections of axioms
- Prolog is interactive (mixed compiled/interpreted)
- Example applications:
  - Expert systems
  - Artificial intelligence
  - Natural language understanding
  - Logical puzzles and games
- Popular system: SWI-Prolog
  - □ Login linprog.cs.fsu.edu
  - □ pl (or swipl) to start SWI-Prolog
  - halt. to halt Prolog (period is the Prolog command terminator)

# **Definitions: Prolog Clauses**

- A program consists of a collection of Horn clauses
- Each clause consists of a head predicate and body predicates:

$$H := B_1, B_2, ..., B_n$$

- □ A clause is either a *rule*, e.g.
  - snowy(X) : rainy(X), cold(X).

meaning: "If X is rainy and X is cold then this implies that X is snowy"

- □ Or a clause is a *fact*, e.g.
  - rainy (rochester).

meaning "Rochester is rainy."

☐ This fact is identical to the rule with true as the body predicate:

- A predicate is a term (an atom or a structure), e.g.
  - □ rainy(rochester)
  - □ member(X,Y)
  - □ true

9/6/2010

# **Definitions: Queries and Goals**

- Queries are used to "execute" goals
- A query is interactively entered by a user after a program is loaded
  - □ A query has the form ?-  $G_1$ ,  $G_2$ , ...,  $G_n$ . where  $G_i$  are goals (predicates)
- A goal is a predicate to be proven true by the programming system
  - Example program with two facts:
    - rainy(seattle).
    - rainy(rochester).
  - □ Query with one goal to find which city *C* is rainy (if any):
    - ?- rainy(C).
  - □ Response by the interpreter:
    - C = seattle
  - □ Type a semicolon; to get next solution:
    - C = rochester
  - Typing another semicolon does not return another solution

# **Example**

Consider a program with three facts and one rule:

```
rainy(seattle).
   rainy(rochester).
    cold(rochester).
    snowy(X) :- rainy(X), cold(X).
Query and response:
    ?- snowy (rochester).
   yes
  Query and response:
    ?- snowy(seattle).
    no
Query and response:
    ?- snowy (paris).
    no
Query and response:
    ?- snowy(C).
   C = rochester
  because rainy (rochester) and cold (rochester) are sub-goals
  that are both true facts
                         COP4020 Fall 2010
```

8

# Backward Chaining with Backtracking

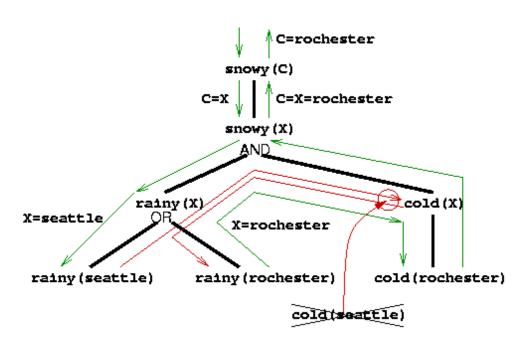

An unsuccessful match forces backtracking in which alternative clauses are searched that match (sub-)goals

Consider again:

?- snowy(C).
C = rochester

- The system first tries C=seattle: rainy(seattle) cold(seattle) fail
- Then C=rochester: rainy(rochester) cold(rochester)
- When a goal fails, backtracking is used to search for solutions
- The system keeps this execution point in memory together with the current variable bindings
- Backtracking unwinds variable bindings to establish new bindings

# **Example: Family Relationships**

Facts: male(albert). □ male(edward). ☐ female(alice). ☐ female(victoria). parents (edward, victoria, albert). parents (alice, victoria, albert). Rule: sister(X,Y) := female(X), parents(X,M,F), parents(Y,M,F).Query: ?- sister(alice, Z). The system applies backward chaining to find the answer: 1. sister(alice, z) matches 2nd rule: x=alice, Y=Z New goals: female (alice), parents (alice, M, F), parents (Z, M, F) 3. female (alice) matches 3rd fact

4. parents (alice, M, F) matches 2nd rule: M=victoria, F=albert

5. parents (Z, victoria, albert) Matches 1st rule: z=edward

# **Example: Murder Mystery**

```
% the murderer had brown hair:
        murderer(X) :- hair(X, brown).
% mr holman had a ring:
        attire(mr holman, ring).
% mr pope had a watch:
        attire(mr pope, watch).
% If sir raymond had tattered cuffs then mr woodley had the pincenez:
        attire(mr woodley, pincenez) :-
          attire(sir raymond, tattered cuffs).
% and vice versa:
        attire(sir raymond,pincenez) :-
          attire (mr woodley, tattered cuffs).
% A person has tattered cuffs if he is in room 16:
        attire(X, tattered cuffs) :- room(X, 16).
% A person has black hair if he is in room 14, etc:
        hair(X, black) := room(X, 14).
        hair(X, grey) := room(X, 12).
        hair(X, brown) :- attire(X, pincenez).
        hair(X, red) :- attire(X, tattered cuffs).
% mr holman was in room 12, etc:
        room (mr holman, 12).
        room(sir raymond, 10).
        room (mr woodley, 16).
        room(X, 14) := attire(X, watch).
```

# Example (cont'd)

SUCCESS: X = sir raymond

9/6/2010

Question: who is the murderer? ?- murderer(X). Execution trace (indentation shows nesting depth): murderer(X) hair (X, brown) attire(X, pincenez) X = mr woodleyattire(sir raymond, tattered cuffs) room(sir raymond, 16) FAIL (no facts or rules) FAIL (no alternative rules) REDO (found one alternative rule) attire(X, pincenez) X = sir raymondattire (mr woodley, tattered cuffs) room(mr woodley, 16) SUCCESS SUCCESS: X = sir raymond SUCCESS: X = sir raymond SUCCESS: X = sir raymond

COP4020 Fall 2010

# Unification and Variable Instantiation

- In the previous examples we saw the use of variables, e.g. C and X
- A variable is instantiated to a term as a result of unification, which takes place when goals are matched to head predicates
  - □ Goal in query: rainy (C)
  - ☐ Fact: rainy(seattle)
  - □ Unification is the result of the goal-fact match: C=seattle
- Unification is recursive:
  - An uninstantiated variable unifies with anything, even with other variables which makes them identical (aliases)
  - An atom unifies with an identical atom
  - A constant unifies with an identical constant
  - A structure unifies with another structure if the functor and number of arguments are the same and the arguments unify recursively
- Once a variable is instantiated to a non-variable term, it cannot be changed: "proofs cannot be tampered with"

# **Examples of Unification**

■ The built-in predicate =(A,B) succeeds if and only if A and B can be unified, where the goal =(A,B) may be written as A=B

```
\Box ?- a = a.
   yes
\Box ?- a = 5.
  No
\Box ?- 5 = 5.0.
  No
\Box ?- a = X.
  X = a
\square ?- foo(a,b) = foo(a,b).
   Yes
\square ?- foo(a,b) = foo(X,b).
   X = a
\square ?- foo(X,b) = Y.
   Y = foo(X,b)
\square ?- foo(Z,Z) = foo(a,b).
```

no

# **Definitions: Prolog Terms**

- Terms are symbolic expressions that are Prolog's building blocks
- A Prolog program consists of Horn clauses (axioms) that are terms
- Data structures processed by a Prolog program are terms
- A term is either
  - a variable: a name beginning with an upper case letter
  - □ a constant: a number or string
  - □ an *atom*: a symbol or a name beginning with a lower case letter
  - □ a *structure* of the form:

 $functor(arg_1, arg_2, ..., arg_n)$ 

where functor is an atom and arg<sub>i</sub> are terms

- Examples:
  - X, Y, ABC, and Alice are variables
  - □ 7, 3.14, and "hello" are constants
  - ☐ foo, barFly, and + are atoms
  - bin\_tree(foo, bin\_tree(bar, glarch))
    and + (3,4) are structures

# **Term Manipulation**

- Terms can be analyzed and constructed
  - □ Built-in predicates functor and arg, for example:

```
• ?- functor(foo(a,b,c), foo, 3).
yes
```

- Process ?- functor(bar(a,b,c), F, N).
  F = bar
  N = 3
- ?- functor(T, bee, 2). T = bee( G1, G2)
- ?- functor(T, bee, 2), arg(1, T, a), arg(2, T, b).
  T = bee(a,b)
- $\square$  The "univ" operator = . .
  - ?- foo(a,b,c) = .. L L = [foo,a,b,c]
  - ?- T = .. [bee,a,b] T = bee(a,b)

# **Prolog Lists**

A list is of the form:

$$[elt_1, elt_2, ..., elt_n]$$

where  $elt_i$  are terms

The special list form

$$[elt_1, elt_2, ..., elt_n \mid tail]$$

denotes a list whose tail list is tail

Examples

$$\Box$$
 ?- [a,b,c] = [a|T].  
T = [b,c]

$$\Box$$
 ?- [a,b,c] = [a,b|T].  
T = [c]

$$\Box$$
 ?- [a,b,c] = [a,b,c|T].  
T = []

# List Operations: List Membership

List membership definitions:

```
member(X, [X|T]).
member(X, [H|T]) :- member(X, T).
```

- ?- member(b, [a,b,c]).
  - Execution:

```
member(b,[a,b,c]) does not match member(X,[X|T])
```

- member (b, [a,b,c]) matches predicate member  $(X_1, [H_1|T_1])$  with  $X_1=b$ ,  $H_1=a$ , and  $T_1=[b,c]$
- □ Sub-goal to prove: member (b, [b,c])
- □ member (b, [b,c]) matches predicate member ( $X_2$ , [ $X_2$ | $T_2$ ]) with  $X_2$ =b and  $T_2$ =[c]
- ☐ The sub-goal is proven, so member (b, [a,b,c]) is proven (deduced)
- Note: variables can be "local" to a clause (like the formal arguments of a function)
- $\square$  Local variables such as  $\mathbf{x}_1$  and  $\mathbf{x}_2$  are used to indicate a match of a (sub)-goal and a head predicate of a clause

## **Predicates and Relations**

- Predicates are not functions with distinct inputs and outputs
- Predicates are more general and define relationships between objects (terms)
  - □ member (b, [a,b,c]) relates term b to the list that contains b
  - $\square$  ?- member(X, [a,b,c]).

```
X = a ; % type ';' to try to find more solutions
```

X = b ; % ... try to find more solutions

X = c ; % ... try to find more solutions

no

□ ?- member(b, [a,Y,c]).

```
Y = b
```

□ ?- member(b, L).

$$L = [b| G255]$$

where **L** is a list with **b** as head and **\_G255** as tail, where **\_G255** is a new variable

# **List Operations: List Append**

List append predicate definitions:

```
append([], A, A).
      append([H|T], A, [H|L]) :- append(T, A, L).
?- append([a,b,c], [d,e], X).
  X = [a,b,c,d,e]
?- append(Y, [d,e], [a,b,c,d,e]).
  Y = [a,b,c]
?- append([a,b,c], Z, [a,b,c,d,e]).
  z = [d,e]
?- append([a,b],[],[a,b,c]).
  No
?- append([a,b],[X|Y],[a,b,c]).
  X = C
  Y = []
```

# **Example: Bubble Sort**

```
bubble(List, Sorted) :-
           append(InitList, [B,A|Tail], List),
           A < B
           append(InitList, [A,B|Tail], NewList),
           bubble(NewList, Sorted).
       bubble (List, List).
?- bubble([2,3,1], L).
    append([], [2,3,1], [2,3,1]),
                                   % fails: backtrack
    3 < 2,
    append([2], [3,1], [2,3,1]),
    1 < 3,
    bubble([2,1,3], L).
      append([], [2,1,3], [2,1,3]),
      1 < 2,
      append([], [1,2,3], NewList2), % this makes: NewList2=[1,2,3]
      bubble([1,2,3], L).
        append([], [1,2,3], [1,2,3]),
                                   % fails: backtrack
        2 < 1,
             append([1], [2,3], [1,2,3]),
        3 < 2,
                                   % fails: backtrack
             append([1,2], [3], [1,2,3]), % does not unify: backtrack
      bubble([1,2,3], L). % try second bubble-clause which makes L=[1,2,3]
    bubble ([2,1,3], [1,2,3]).
  bubble([2,3,1], [1,2,3]).
```

21

# **Imperative Features**

- Prolog offers built-in constructs to support a form of control-flow
  - □ \+ G negates a (sub-)goal G
  - ! (cut) terminates backtracking for a predicate
  - □ fail always fails to trigger backtracking
- Examples
  - ?- \+ member(b, [a,b,c]).
  - ?- \+ member(b, []).
    yes
  - □ Define:

```
if(Cond, Then, Else) :- Cond, !, Then.
if(Cond, Then, Else) :- Else.
```

- ?- if(true, X=a, X=b).
  X = a ; % type ';' to try to find more solutions
  no
- Property := Property := P

| 1 | 2 | 3 |
|---|---|---|
| 4 | 5 | 6 |
| 7 | 8 | 9 |

- Rules to find line of three (permuted) cells:
  - □ line(A,B,C) :ordered\_line(A,B,C).
  - □ line(A,B,C) :ordered\_line(A,C,B).
  - □ line(A,B,C) :ordered\_line(B,A,C).
  - □ line(A,B,C) :ordered\_line(B,C,A).
  - □ line(A,B,C) :ordered\_line(C,A,B).
  - □ line(A,B,C) :ordered\_line(C,B,A).

| 1 | 2 | 3 |
|---|---|---|
| 4 | 5 | 6 |
| 7 | 8 | 9 |

#### Facts:

- $\square$  ordered\_line(1,5,9).
- $\square$  ordered\_line(3,5,7).
- $\square$  ordered\_line(1,2,3).
- $\square$  ordered\_line(4,5,6).
- $\square$  ordered\_line(7,8,9).
- $\square$  ordered\_line(1,4,7).
- $\square$  ordered\_line(2,5,8).
- $\square$  ordered\_line(3,6,9).

- How to make a good move to a cell:
  - $\square$  move(A) :- good(A), empty(A).
- Which cell is empty?
  - $\square$  empty(A) :- \+ full(A).
- Which cell is full?
  - $\square$  full(A) :- x(A).
  - $\square$  full(A) :-  $\circ$ (A).

 $9/6/20\sqrt{0}$  good (8).

Which cell is best to move to? (check this in this order  $\square$  good(A): - win(A). % a cell where we win □ good(A) :- block win(A). % a cell where we block the opponent from a win % a cell where we can make a □ good(A) :- split(A). split to win □ good(A) :- block split(A).% a cell where we block the opponent from a split  $\square$  good(A) :- build(A). % choose a cell to get a line  $\square$  good (5). % choose a cell in a good location  $\square$  good (1).  $\square$  qood(3).  $\square$  good (7).  $\square$  good (9).  $\square$  good (2).  $\square$  qood(4).  $\square$  good (6).

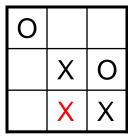

split

- How to find a winning cell:
  - $\square$  win(A) :- x(B), x(C), line(A,B,C).
- Choose a cell to block the opponent from choosing a winning cell:
  - $\square$  block\_win(A) :- o(B), o(C), line(A,B,C).
- Choose a cell to split for a win later:
  - □ split(A) :- x(B), x(C), \+ (B = C), line(A,B,D), line(A,C,E), empty(D), empty(E).
- Choose a cell to block the opponent from making a split:
  - Dlock\_split(A) :- o(B), o(C), \+ (B = C),
    line(A,B,D), line(A,C,E), empty(D), empty(E).
- Choose a cell to get a line:
  - $\square$  build(A) :-  $\times$ (B), line(A,B,C), empty(C).

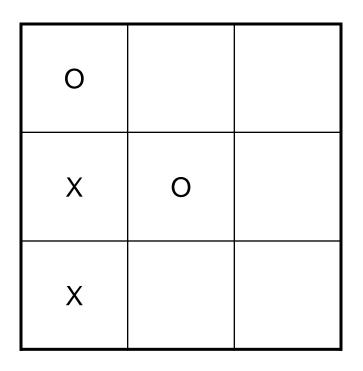

Board positions are stored as facts:

- $\square \times (7)$ .
- $\square$  o(5).
- $\square \times (4)$ .
- $\Box$  o(1).
- Move query:
  - $\square$  ?- move (A). A = 9

# **Prolog Arithmetic**

- Arithmetic is needed for computations in Prolog
- Arithmetic is not relational
- The is predicate evaluates an arithmetic expression and instantiates a variable with the result
- For example
  - □ X is 2\*sin(1)+1
    instantiates X with the results of 2\*sin(1)+1

# **Examples with Arithmetic**

- A predicate to compute the length of a list:
  - □ length([], 0).
  - $\square$  length([H|T], N) :- length(T, K), N is K + 1.
- where the first argument of length is a list and the second is the computed length
- Example query:
  - □ ?- length([1,2,3], X).
    X = 3
- Defining a predicate to compute GCD:
  - $\square$  gcd(A, A, A).
  - $\square$  gcd(A, B, G) :- A > B, N is A-B, gcd(N, B, G).
  - $\square$  gcd(A, B, G) :- A < B, N is B-A, gcd(A, N, G).

# **Database Manipulation**

- Prolog programs (facts+rules) are stored in a database
- A Prolog program can manipulate the database
  - □ Adding a clause with assert, for example: assert(rainy(syracuse))
  - □ Retracting a clause with retract, for example: retract(rainy(rochester))
  - Checking if a clause is present with clause (Head, Body) for example: clause (rainy (rochester), true)
- Prolog is fully reflexive
  - □ A program can reason about all if its aspects (code+data)
  - A meta-level (or metacircular) interpreter is a Prolog program that executes (another) Prolog program, e.g. a tracer can be written in Prolog

# A Meta-level Interpeter

```
clause tree(G) :- write ln(G), fail. % just show goal
   clause tree(true) :- !.
   clause tree((G,R)) :-
      !,
      clause tree(G),
      clause tree(R).
   clause tree((G;R)) :-
      !,
      ( clause tree(G)
      ; clause tree(R)
   clause tree(G) :-
      ( predicate property(G,built in)
      ; predicate property(G,compiled)
      ),!,
      call(G). % let Prolog do it
   clause tree(G) :- clause(G,Body), clause tree(Body).
?- clause tree((X is 3, X<1; X=4)).</pre>
   G324 is \overline{3}, G324<1; G324=4
   __G324 is 3, __G324<1
   G324 is 3
   3<1
   G324=4
   \overline{x} = 4
```